# **Calcul vectoriel**

# **1 Définition d'un vecteur**

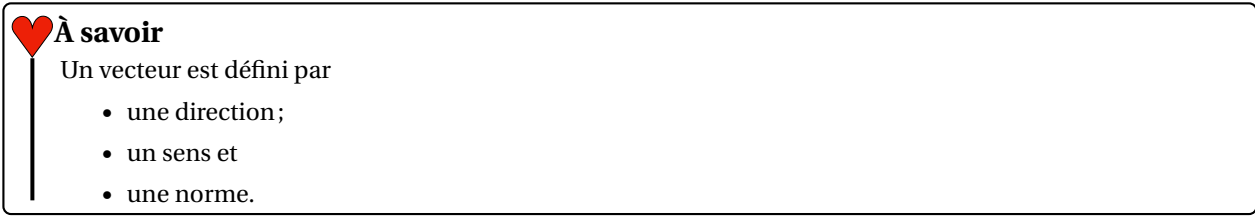

En physique et en SI, il est habituel que les vecteurs ne soient pas fixes par rapport au temps : leur norme et/ou leur direction peuvent être des fonctions du temps.

On suppose dans la suite qu'il existe une base orthonormée directe  $\mathscr{B}_0$  (BOND) dont les vecteurs qui la composent  $\overrightarrow{x}_0$ ,  $\overrightarrow{y}_0$ ,  $\overrightarrow{z}_0$  sont connus.

## **1.1 À partir des coordonnées dans une base**

Une façon de définir un vecteur consiste à donner ses coordonnées dans une base connue. Par exemple,

$$
\overrightarrow{U} = \left(\begin{array}{c} 3 \\ -5 \\ 1 \end{array}\right)_{\mathscr{B}_0}
$$

Cette définition se traduit par

$$
\overrightarrow{U} = 3\overrightarrow{x}_0 - 5\overrightarrow{y}_0 + \overrightarrow{z}_0
$$

D'une façon générale, on note

$$
\overrightarrow{U} = U_x \overrightarrow{x}_0 + U_y \overrightarrow{y}_0 + U_z \overrightarrow{z}_0
$$

#### **Attention !**

Il est essentiel de préciser la base dans laquelle les composantes sont exprimées. Sinon, en présence de deux bases distinctes, la définition est incomplète et inexploitable.

## **1.2 À partir d'une autre base**

Dans le cas des vecteurs unitaires, il est également possible (et très courant en SI) de définir un vecteur à partir d'une autre base par rotation de l'un des vecteurs d'un certain angle autour d'un autre vecteur de la base. C'est cette définition qui est le plus souvent utilisée en mécanique, dans le cadre du paramétrage de solides.

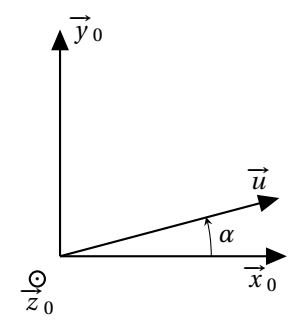

Le vecteur  $\vec{u}$  est ici défini comme le résultat d'une rotation du vecteur  $\vec{x}$ <sub>0</sub> autour de  $\vec{z}$ <sub>0</sub> d'un angle *α*. On remarquera que sur le schéma *α* est positif (environ égal à +20 °).

# **2 Produit scalaire**

## **À savoir**

Le produit scalaire est une **opération entre deux vecteurs dont le résultat est un scalaire** (un réel). Il se note avec un point : « · »

#### **Attention !**

−<br>Ces écritures n'ont donc aucun sens : (ヷ・v̄) · w̄, ヷ・v̄ + w̄. En revanche, celles-ci peuvent avoir du sens :  $(\vec{U} \cdot \vec{V}) \vec{W}$ ,  $(\vec{U} + \vec{V}) \cdot \vec{W}$  ou encore  $(\vec{U} \cdot \vec{V})/(\vec{W} \cdot \vec{Z})$ .

#### **2.1 Calcul à partir des composantes**

Il est possible de calculer le produit scalaire entre deux vecteurs à partir de leurs composantes dans une **même base**.

Soient  $\vec{U}$  =  $\mathsf{I}$ 3 −5 1 Ι  $\overline{1}$  $\mathscr{B}_0$  $et \vec{V} =$ I

$$
\vec{V} = \begin{pmatrix} -2 \\ 4 \\ 10 \end{pmatrix}_{\mathcal{B}_0}
$$
. Alors, comme les deux vecteurs sont exprimés dans la même base  $\mathcal{B}_0$ ,

on a :

$$
\vec{U} \cdot \vec{V} = (3 \times (-2)) + ((-5) \times 4) + (1 \times 10) = -6 - 20 + 10 = -16
$$

D'une façon générale,

$$
\overrightarrow{U} \cdot \overrightarrow{V} = U_x V_x + U_y V_y + U_z V_z
$$

## **Quelques précisions supplémentaires**

Le résultat est bien un scalaire et s'exprime donc sans base. Le résultat est indépendant de la base choisie pour exprimer les vecteurs.

## **2.2 Autre définition**

#### **À savoir**

On peut également définir le produit scalaire géométriquement par :

$$
\vec{U} \cdot \vec{V} = \|\vec{U}\| \|\vec{V}\| \cos(\vec{U}; \vec{V})
$$

En particulier, si les vecteurs sont unitaires ( $\|\overrightarrow{u}\| = \|\overrightarrow{v}\| = 1$ ), alors

$$
\vec{u} \cdot \vec{v} = \cos(\vec{u}; \vec{v})
$$

# **Pour aller plus loin**

Le résultat du produit scalaire entre deux vecteurs permet de caractériser à quel point ces deux vecteurs sont YYYYY orientés dans le même sens. Si on veut déplacer un objet suivant  $\vec{u}$  et on tire suivant  $\vec{v}$ , l'*utilité* de l'action orientes dans le meme sens. Si on veut déplacer un objet suivant *u* et on the suivant *v*, *r'année* de *Tachon*<br>est reliée à  $\vec{u} \cdot \vec{v}$ . Plus exactement, si un objet se déplace de *A* à *B* et est soumis à une force <del>Le travail (l'énergie) fourni par la force est égal à  $\overrightarrow{AB} \cdot \overrightarrow{F}$ .</del>

## **2.3 Quelques propriétés**

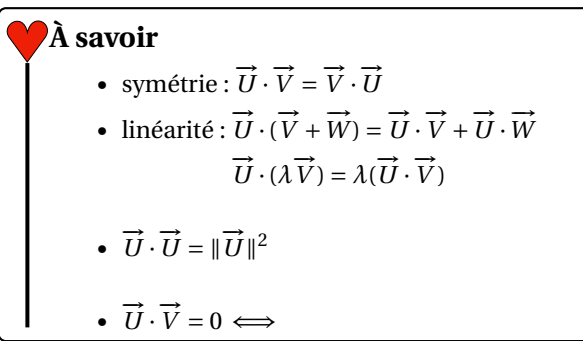

## **2.4 Calcul à partir d'une figure plane de changement de base**

## **2.4.1 Tracé d'une figure plane de changement de base**

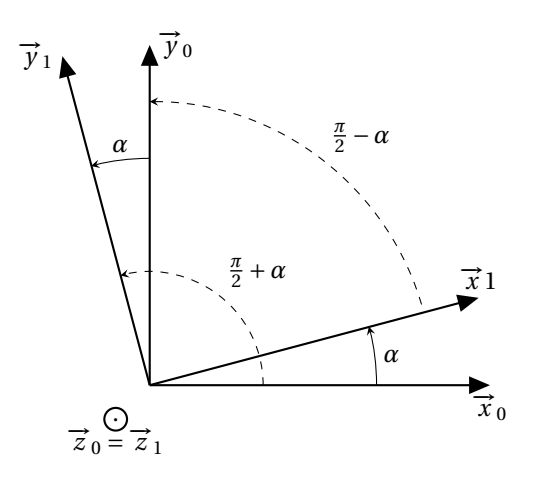

## **À savoir**

Une **figure plane de changement de base** est une représentation graphique de la défintion d'une base ou d'un vecteur à partir d'une autre base. Pour qu'elle soit facilement exploitable, on représente toujours des angles **petits** et **positifs**, indépendamment de la valeur réelle que peut avoir cet angle.

## **2.4.2 Calcul de produit scalaires à partir d'une figure plane de changement de base**

À partir de la définition précédente, on obtient :

- $\vec{x}_0 \cdot \vec{x}_1 =$
- $\vec{y}_0 \cdot \vec{y}_1 =$
- $\vec{x}_1 \cdot \vec{y}_0 =$
- $\vec{x}_0 \cdot \vec{y}_1 =$

## **Attention !**

Ces résultats se retrouvent *facilement* en remarquant que pour *α* **petit** et **positif** et en se basant sur l'interprétation énergétique du produit scalaire. D'où l'importance de représenter des figures planes avec des angles petits et positifs.

## **2.5 Expression d'un vecteur dans une base et produit scalaire**

Les composantes d'un vecteur dans une certaine base correspondent directement au produit scalaire du vecteur par chacun des vecteurs de la base.

$$
\text{Pour } \overrightarrow{U} = \left( \begin{array}{c} U_x \\ U_y \\ U_z \end{array} \right)_{\mathscr{B}_0} = \left( \begin{array}{c} 3 \\ -5 \\ 1 \end{array} \right)_{\mathscr{B}_0}, \text{ on a :}
$$
\n
$$
\bullet \quad U_x = \bullet \quad U_y = \bullet \quad U_z =
$$

## **À savoir**

L'expression d'un vecteur  $\overrightarrow{U}$  dans une base orthonormée  $\mathscr{B}_B$  = ( $\overrightarrow{x}$  ,  $\overrightarrow{y}$  ,  $\overrightarrow{z}$  ) est

 $\vec{U} = \vec{U} \cdot \vec{x} \ \vec{x} + \vec{U} \cdot \vec{y} \ \vec{y} + \vec{U} \cdot \vec{z} \ \vec{z}$ 

# **3 Produit vectoriel**

## **À savoir**

Le produit vectoriel est une **opération entre deux vecteurs dont le résultat est un vecteur**.

Il faut toujours vérifier que les expressions qu'on écrit peuvent avoir du sens d'un point de vue mathématique. **Attention !**

 $\triangle$  Déterminer parmi les expressions ci-dessous, celles qui peuvent avoir un sens.

- $(\vec{a} \wedge \vec{b})/(\vec{c} \cdot \vec{d})$
- $(\vec{a} \cdot \vec{b})/(\vec{c} \wedge \vec{d})$
- $\vec{a} \wedge (\vec{b} \cdot \vec{c})$
- $(\vec{a} \cdot \vec{b}) \wedge \vec{c}$
- $(\vec{a} \wedge \vec{b}) \cdot \vec{c}$ •  $(\vec{a} \wedge \vec{b})/(\vec{c} \wedge \vec{d})$
- $\vec{a} \wedge \vec{b} + \vec{c}$
- 
- $(\vec{a} + \vec{b}) \wedge \vec{c}$

## **3.1 Définition**

# **À savoir**

Le produit vectoriel entre deux vecteurs −→*<sup>U</sup>* et −→*<sup>V</sup>* est défini par  $\overrightarrow{u}$  **sa direction** qui est orthogonale à celle de  $\overrightarrow{U}$  et de  $\overrightarrow{V}$  : ( $\overrightarrow{U}$   $\wedge$   $\overrightarrow{V}$ )  $\bot$   $\overrightarrow{V}$   $\bot$   $\overrightarrow{V}$ **son sens** qui est tel que le trièdre  $(\vec{U}, \vec{V}, (\vec{U} \wedge \vec{V}))$  est direct<sup>*[a](#page-4-0)*</sup> **sa norme** qui vaut  $\|\vec{U} \wedge \vec{V}\| = \|\vec{U}\| \|\vec{V}\| |\sin(\vec{U};\vec{V})|$ *a*. Pensez à la règle de la main droite (*cf.* cours de cinématique).

<span id="page-4-0"></span>Il n'est pas possible de donner une définition simple et compacte comme c'est le cas pour le produit scalaire. Cependant, la définition est complète puisqu'elle permet de connaître le résultat d'un produit vectoriel qui est défini de façon unique.

## **À savoir**

Le résultat du produit vectoriel entre deux vecteurs permet de caractériser le parallélogramme engendré par ces deus vecteurs. La norme est égale à la surface, la direction est orthogonale à la surface.

# **Pour aller plus loin**

Le sens du produit vectoriel entre deux vecteurs permet d'orienter la surface. Par exemple, dans el cas de

la surface d'un solide, cela permet de distinguer l'intérieur de l'extérieur mais cette notion ne sera étudiée

qu'en école d'ingénieurs.

## **3.2 Quelques propriétés**

# • **antisymétrie**:  $\vec{U} \wedge \vec{V} = -\vec{V} \wedge \vec{U}$  (Forcément! Si  $(\vec{U}, \vec{V}, \vec{Z})$  est direct,  $(\vec{V}, \vec{U}, \vec{Z})$  est indirect.) • linéarité :  $\vec{U} \wedge (\vec{V} + \vec{W}) = \vec{U} \wedge \vec{V} + \vec{U} \wedge \vec{W}$  $\overrightarrow{U} \wedge (\lambda \overrightarrow{V}) = \lambda(\overrightarrow{U} \wedge \overrightarrow{V})$ •  $\vec{U} \wedge \vec{U} = \vec{0}$  $\overrightarrow{U} \wedge \overrightarrow{V} = \overrightarrow{0} \iff$ **À savoir**

## **Pour aller plus loin**

Une propriété un peu plus complexe mais utile pour simplifier certains calculs :

$$
(\overrightarrow{U} \wedge \overrightarrow{V}) \cdot \overrightarrow{W} = (\overrightarrow{V} \wedge \overrightarrow{W}) \cdot \overrightarrow{U} = (\overrightarrow{W} \wedge \overrightarrow{U}) \cdot \overrightarrow{V}
$$

## **3.3 Produit vectoriel entre les vecteurs d'une même base**

Les vecteurs d'une même base orthonormée directe sont, par définition, orthogonaux et de norme unitaire. Le produit vectoriel entre deux vecteurs d'une même BOND est donc égal à ± le troisième vecteur de la base :

- $\vec{x}_0 \wedge \vec{y}_0 =$
- $\vec{y}_0 \wedge \vec{z}_0 =$
- $\frac{1}{z_0} \wedge \vec{x}_0 =$
- $\vec{y}_0 \wedge \vec{x}_0 =$
- ...

WWWW

Une méthode simple pour obtenir le signe du produit vectoriel de deux vecteur d'une même base orthonormée consiste à écrire les noms des vecteurs dans l'ordre (plusieurs fois) sur une liste. L'ordre des noms indique le signe du résultat.

$$
\vec{z} \wedge \vec{x} = \vec{x} \wedge \vec{z} = \vec{x}, \vec{y}, \vec{z}, \vec{x}, \vec{y}, \vec{z}
$$

#### **3.4 Calcul à partir des composantes**

Soient  $\vec{U}$  =  $\mathsf{I}$ 3 −5 1 Ι  $\overline{1}$  $\mathscr{B}_0$  $et \vec{V} = \begin{pmatrix}$ I −2 4 10  $\lambda$  $\mathbf{I}$  $\mathscr{B}_0$ . Alors, comme les deux vecteurs sont exprimés dans la même base  $\mathscr{B}_0$ , on a :

$$
\vec{U} \wedge \vec{V} = \begin{pmatrix} 3 \\ -5 \\ 1 \end{pmatrix}_{\mathscr{B}_0} \wedge \begin{pmatrix} -2 \\ 4 \\ 10 \end{pmatrix}_{\mathscr{B}_0} = \begin{pmatrix} (-5) \times 10 - 4 \times 1 \\ 1 \times (-2) - 3 \times 10 \\ 3 \times 4 - (-5) \times (-2) \end{pmatrix}_{\mathscr{B}_0} = \begin{pmatrix} -54 \\ -32 \\ 2 \end{pmatrix}_{\mathscr{B}_0} = -54 \vec{x}_0 - 32 \vec{y}_0 + 2 \vec{z}_0
$$

D'une façon générale,

$$
\vec{U} \wedge \vec{V} = (U_y V_z - U_z V_y) \vec{x}_0 + (U_z V_x - U_x V_z) \vec{y}_0 + (U_x V_y - U_y V_x) \vec{z}_0
$$

# **Attention !**

 ${\rm Les}$  composantes du résultat s'expriment dans la base dans laquelle sont exprimés  $\vec{U}$  et  $\vec{V}.$ 

Le vecteur résultat est indépendant de la base choisie. **Quelques précisions supplémentaires** 

## **3.5 Calcul à partir de l'expression dans une même base**

On peut exprimer les deux vecteurs dans une même base puis calculer le produit vectoriel à partir des produits vectoriels entre des vecteurs d'une même base. Par exemple :

 $\vec{x}_0 \wedge \vec{x}_1 =$ 

## **3.6 Calcul à partir d'une figure plane**

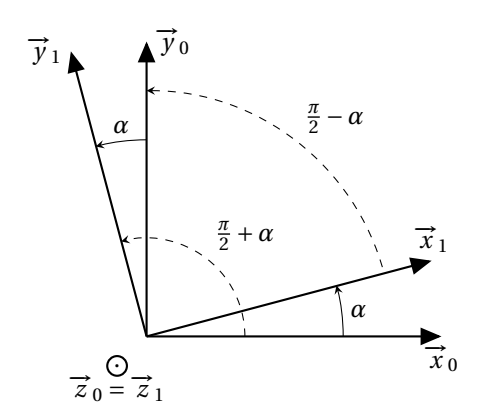

Ces résultats peuvent se retrouver directement à partir de la figure plane et des propriétés géométriques.

\n- $$
\vec{x}_0 \wedge \vec{x}_1 =
$$
\n- $\vec{y}_0 \wedge \vec{y}_1 =$
\n- $\vec{x}_1 \wedge \vec{x}_0 =$
\n- $\vec{y}_1 \wedge \vec{y}_0 =$
\n- $\vec{x}_1 \wedge \vec{y}_0 =$
\n- $\vec{y}_0 \wedge \vec{x}_1 =$
\n

$$
\overrightarrow{x}_1 \wedge \overrightarrow{y}_0 =
$$

•  $\vec{x}_0 \wedge \vec{y}_1 =$  $\overrightarrow{y}_1 \wedge \overrightarrow{x}_0 =$ 

•

## **Exercices**

# **Exercice 1 :**

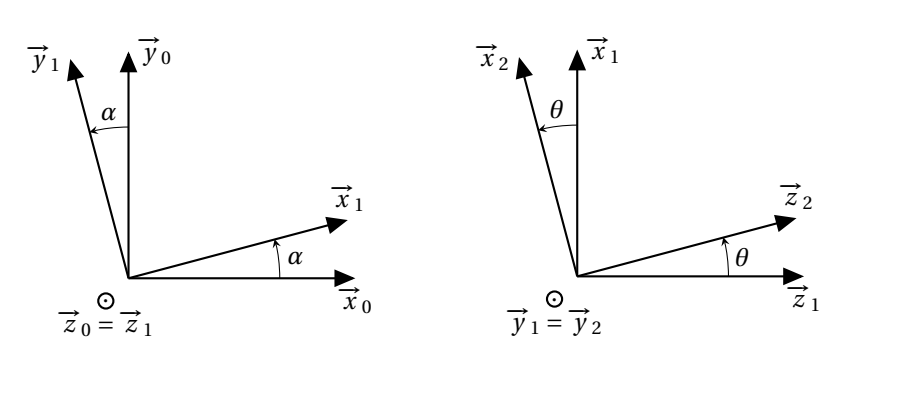

• 
$$
\overrightarrow{U} = 2\overrightarrow{x}_0 + 3\overrightarrow{y}_0 - 4\overrightarrow{z}_0
$$

 $\overrightarrow{V} = -\overrightarrow{x}_1 + \overrightarrow{y}_1 + 2\overrightarrow{z}_1$ 

**Question 3** Calculez :

1)  $\vec{x}_0 \wedge \vec{y}_1$ 2)  $\overrightarrow{x}_2 \wedge \overrightarrow{y}_1$ 3)  $\vec{x}_0 \wedge \vec{z}_2$ 4)  $\vec{y}_0 \wedge \vec{x}_2$   $\overrightarrow{W} = 3\overrightarrow{x}_2 - \overrightarrow{y}_2 + \overrightarrow{z}_2$ 

**Question 4** Calculez :

- 1)  $\overrightarrow{U} \cdot \overrightarrow{V}$  $\overrightarrow{U}$  ·  $\overrightarrow{W}$
- $\overrightarrow{v}$  ∧  $\overrightarrow{W}$

# **Question 2** Calculez : 1)  $\vec{x}_0 \cdot \vec{x}_1$

- 2)  $\overrightarrow{x}_1 \cdot \overrightarrow{x}_2$
- 3)  $\vec{x}_0 \cdot \vec{x}_2$
- 
- 4)  $\vec{z}_1 \cdot \vec{x}_2$
- 5)  $\vec{x}_0 \cdot \vec{y}_2$
- 6)  $\vec{z}_2 \cdot \vec{x}_0$
- $(7)$   $\overrightarrow{z}_2 \cdot \overrightarrow{y}_0$

## **Exercice 2 :**

On se donne les bases suivantes :

$$
\mathscr{B}_1 \stackrel{\varphi \overrightarrow{x}_1}{\longrightarrow} \mathscr{B}_2 \stackrel{\psi \overrightarrow{z}_2}{\longrightarrow} \mathscr{B}_3 \stackrel{\theta \overrightarrow{y}_3}{\longrightarrow} \mathscr{B}_4
$$

La première partie de cette expression ( $\mathscr{B}_1 \stackrel{\varphi \vec{\mathbf{x}}_1}{\longrightarrow} \mathscr{B}_2$ ) se lit « La base  $\mathscr{B}_2$  (donc ( $\vec{\mathbf{x}}_2, \vec{\mathbf{y}}_2, \vec{\mathbf{z}}_2$ )) est obtenue par rotation de la base  $\mathcal{B}_1$  autour de  $\vec{x}_1$  d'un angle  $\varphi$ .»

**Question 1** Tracez les figures planes de changement de base associées à ces définition.

## **Question 2**

- 1) Exprimez le vecteur  $\vec{y}_2$  dans la base  $\mathcal{B}_1$ .
- 2) Exprimez le vecteur  $\vec{x}_3$  dans la base  $\mathcal{B}_1$ .
- 3) Exprimez le vecteur  $\vec{z}_4$  dans la base  $\mathcal{B}_2$ .

#### **Question 3**

- 1) Déterminez  $\vec{y}_1 \cdot \vec{z}_4$ .
- 2) Déterminez  $(\vec{z}_1 \wedge \vec{x}_3) \cdot \vec{x}_4$ .